# Package 'invGauss'

May 20, 2022

Type Package

Title Threshold Regression that Fits the (Randomized Drift) Inverse Gaussian Distribution to Survival Data

Version 1.2

Date 2022-05-20

Author Hakon K. Gjessing

Maintainer Hakon K. Gjessing <hakon.gjessing@uib.no>

Depends survival

Imports optimx

Description Fits the (randomized drift) inverse Gaussian distribution to survival data. The model is described in Aalen OO, Borgan O, Gjessing HK. Survival and Event History Analysis. A Process Point of View. Springer, 2008. It is based on describing time to event as the barrier hitting time of a Wiener process, where drift towards the barrier has been randomized with a Gaussian distribution. The model allows covariates to influence starting values of the Wiener process and/or average drift towards a barrier, with a user-defined choice of link functions.

License GPL  $(>= 2)$ 

URL <http://www.uib.no/smis/gjessing/projects/invgauss/>

NeedsCompilation no

Repository CRAN

Date/Publication 2022-05-20 15:50:02 UTC

# R topics documented:

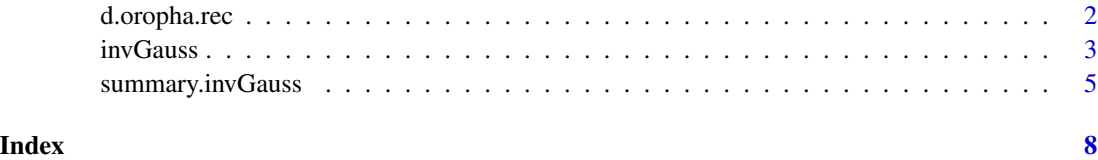

<span id="page-1-0"></span>

### Description

An example from clinical medicine given by Kalbfleisch and Prentice (2002), a clinical trial on 195 patients with carcinoma of the oropharynx carried out by the Radiation Therapy Oncology Group in the United States. The patients were randomized into two treatment groups ("standard" and "test" treatment), and survival times were measured in days (rather, years in this recoded data set) from diagnosis.

#### Usage

data(d.oropha.rec)

# Format

A number of covariates were recorded for each patient at the entry to the study:

sex  $(1 = male, 2 = female)$ 

treatment group  $(1 = standard, 2 = test)$ 

**grade**  $(1 = \text{well differentiated}, 2 = \text{moderately differentiated}, 3 = \text{poorly differentiated})$ 

# age in years at diagnosis

- **condition**  $(1 = no$  disability,  $2 =$  restricted work,  $3 =$  requires assistance with self-care,  $4 =$  confined to bed)
- T-stage (an index of size and infiltration of tumor ranging from 1 to 4, with 1 indicating a small tumor and 4 a massive invasive tumor)
- N-stage (an index of lymph node metastasis ranging from 0 to 3, with 0 indicating no evidence of metastases and 3 indicating multiple positive nodes or fixed positive nodes)

# References

Aalen OO, Borgan O, Gjessing HK. Survival and Event History Analysis: A Process Point of View. Springer-Verlag, 2008.

Web page for invGauss: <http://www.uib.no/smis/gjessing/projects/invgauss/>

<span id="page-2-1"></span><span id="page-2-0"></span>invGauss *Threshold regression that fits the (randomized drift) inverse Gaussian distribution to survival data.*

# Description

invGauss fits the (randomized drift) inverse Gaussian distribution to survival data. The model is described in Aalen OO, Borgan O, Gjessing HK. Survival and Event History Analysis. A Process Point of View. Springer, 2008. It is based on describing time to event as the barrier hitting time of a Wiener process, where drift towards the barrier has been randomized with a Gaussian distribution. The model allows covariates to influence starting values of the Wiener process and/or average drift towards a barrier, with a user-defined choice of link functions.

# Usage

 $invGauss(formula.mu, formula.c = ~1, link.mu = identity,$ link.c = exp, data, mu = TRUE, tau = TRUE, verbose = FALSE, protect = FALSE, opti.method = "BFGS", use.gradient = TRUE,  $link.mu.deriv = function(x) 1, link.c.deriv = exp)$ 

# Arguments

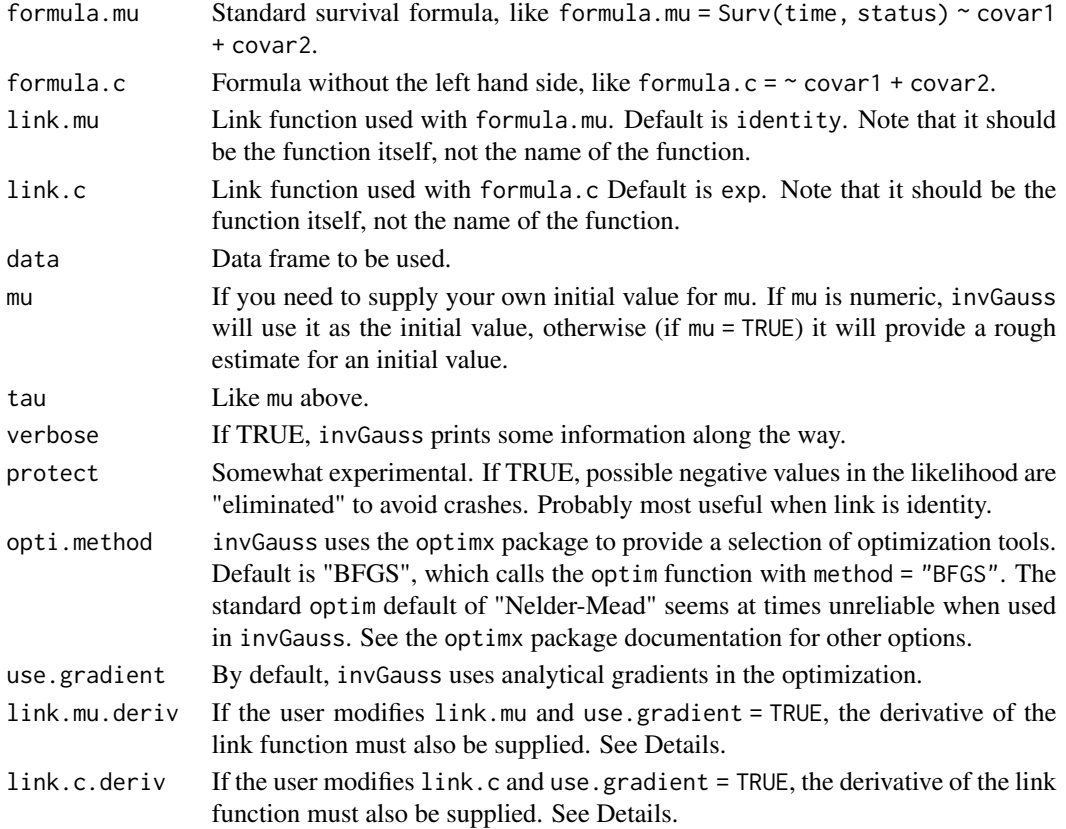

# Details

invGauss uses by default analytical gradients in the optimization, although this does not appear to make much difference. When use gradient = TRUE, if the user changes one of the link functions, the corresponding derivative must also be supplied. For instance, if link.mu is set to exp, so should link.mu.deriv. Similarly, if, for instance, link.c is changed to identity, then link.c.deriv should be function(x) 1.

See web page <http://www.uib.no/smis/gjessing/projects/invgauss/> for more details.

# Value

An object of class invGauss is returned. This is a list, where the most important elements are:

coefficients: Estimated coefficients

cov.unscaled: The variance-covariance matrix of the estimated coefficients

loglik: The maximized log-likelihood

AIC: AIC value

The summary function provides more details about the result, in particular coefficient values with standard errors, Z statistic, and Wald tests.

(There is also an undocumented invGauss:::predict.invGauss function, but use it at your own risk...)

# Warning

For some datasets, invGauss may have a hard time converging. This may be due to either inappropriate parameter starting values or a hazard shape that is incompatible with the hitting time distribution. Running a simpler model or setting the starting values manually may help. Sometimes, the exact choice of zero on the time scale may be important since some of the model hazards increase steeply immediately after zero. Adding or subtracting a small value from all event/censoring times may help. The new default optimization method "BFGS" seems to do a better job than "Nelder-Mead".

#### **Note**

Further information is found on the web page.

#### Author(s)

Hakon K. Gjessing Professor of Biostatistics Division of Epidemiology Norwegian Institute of Public Health <hakon.gjessing@fhi.no> <http://www.uib.no/smis/gjessing>

# <span id="page-4-0"></span>summary.invGauss 5

# References

Aalen OO, Borgan O, Gjessing HK. Survival and Event History Analysis: A Process Point of View. Springer-Verlag, 2008.

Aalen OO and Gjessing HK. Understanding the Shape of the Hazard Rate: A Process Point of View. Statistical Science, 2001, Vol. 1, No. 1, 1-22.

Aalen OO. Phase type distributions in survival analysis. Scandinavian Journal of Statistics, 1995, Vol. 22, Issue 4, 447-463.

Web Site: <http://www.uib.no/smis/gjessing/projects/invgauss/>

# See Also

[summary.invGauss](#page-4-1)

#### Examples

```
# Simple run:
data(d.oropha.rec)
res <- invGauss(formula.mu = Surv(time, status) ~ 1, data = d.oropha.rec)
summary(res)
# Use covariates for c, with exponential link function
data(d.oropha.rec)
res \le invGauss(formula.mu = Surv(time, status) \sim 1, formula.c = \sim cond + nstage + tstage,
data = d.oropha.rec) # MODEL 5 (TABLE 10.2, page 412) IN SPRINGER BOOK
summary(res)
```
<span id="page-4-1"></span>summary.invGauss *Summarize the estimation result from invGauss*

#### Description

To be used on a result from invGauss. The summary function provides estimates, standard errors etc.

# Usage

```
## S3 method for class 'invGauss'
summary(object, covariance = FALSE, ...)
```
# Arguments

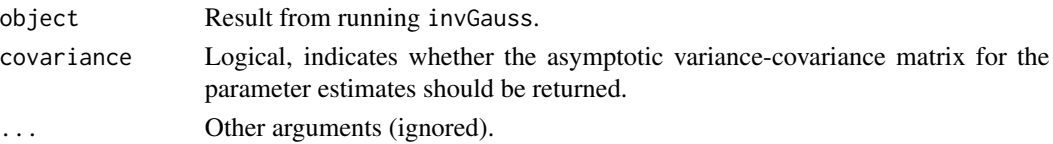

<span id="page-5-0"></span>See web page <http://www.uib.no/smis/gjessing/projects/invgauss/> for more details.

# Value

Returns a list with the most important results from invGauss, including coefficients with standard errors and Wald tests:

coefficients: Estimated coefficients, with standard errors and Wald tests

cov.unscaled: The variance-covariance matrix of the estimated coefficients

loglik: The maximized log-likelihood

AIC: AIC value

# Note

Further information is found on the web page

# Author(s)

Hakon K. Gjessing Professor of Biostatistics Division of Epidemiology Norwegian Institute of Public Health <hakon.gjessing@fhi.no> <http://www.uib.no/smis/gjessing>

# References

Aalen OO, Borgan O, Gjessing HK. Survival and Event History Analysis: A Process Point of View. Springer-Verlag, 2008. Aalen OO and Gjessing HK. Understanding the Shape of the Hazard Rate: A Process Point of View. Statistical Science, 2001, Vol. 1, No. 1, 1-22.

Aalen OO. Phase type distributions in survival analysis. Scandinavian Journal of Statistics, 1995, Vol. 22, Issue 4, 447-463.

Web Site: <http://www.uib.no/smis/gjessing/projects/invgauss/>

# See Also

[invGauss](#page-2-1)

# Examples

```
# Simple run:
data(d.oropha.rec)
res \leq invGauss(formula.mu = Surv(time, status) \sim 1, data = d.oropha.rec)
summary(res)
```

```
# Use covariates for c, with exponential link function
data(d.oropha.rec)
res <- invGauss(formula.mu = Surv(time, status) ~ 1, formula.c = ~ cond + nstage + tstage,
data = d.oropha.rec) # MODEL 5 (TABLE 10.2) IN SPRINGER BOOK
summary(res)
```
# <span id="page-7-0"></span>Index

∗ datasets

d.oropha.rec, [2](#page-1-0)

d.oropha.rec, [2](#page-1-0)

invGauss, [3,](#page-2-0) *[6](#page-5-0)*

summary.invGauss, *[5](#page-4-0)*, [5](#page-4-0)